## Health Sciences Library

#### What do Liaison Librarians do?

Liaison librarians are professional librarians with a minimum of a Master's of Library Science (or its equivalent) who act as a link between the library and its customers. They can work with faculty, staff and students by appointment, email or phone to:

- Assist with search strategy development and refinement for writing assignments, literature reviews, QI or EBP projects, or finding answers to clinical questions.
- Recommend resources to meet particular information needs.
- Refer you to other helpful library services to support research, education, and patient care.
- Provide instruction sessions to groups, classes, or departments to improve searching and retrieval of high quality resources, managing citations, accessing information, and evaluating information to support an EBP approach.
- Refine assignments to better integrate information literacy competencies that support EBP and lifelong learning.

## Liaison Librarian News

#### March 2018

#### VisualDX—visual diagnostic point of care tool

Last year, in partnership with the Wexner Medical Center, we added <u>VisualDx</u> to our collection of clinical resources. VisualDx combines a diagnostic framework with visualization of disease. This resource was developed to assist medical practitioners in clinical decision-making by providing peer-reviewed, evidence-based information at the point of care.

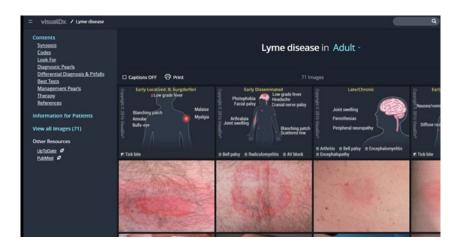

(VisualDx continues on page 3)

### Advantages to Having a My NCBI Account

If you are applying for NIH funding or are lucky enough to receive an NIH award, you will be required to have a My NCBI account to manage compliance with the NIH Public Access Policy. If you regularly use PubMed you should consider setting up a My NCBI account to customize your search features, search term highlighting color, and setting specific filter or limit options. Kerry Dhakal, MAA, MLS

- Assistant Professor and
- **Research and Education Librarian** 
  - **Health Sciences Library**

Liaison to the College of Nursing and Clinical Nursing

kerry.dhakal@osumc.edu

614-366-4861

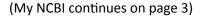

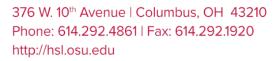

THE OHIO STATE UNIVERSITY

## Health Sciences Library

### Subject Guides: Redesigned and Ready for Use

HSL Subject Guides support library users at all times and from any location by collecting valuable library information into an online portal for independent learning. Targeted at subject areas, specific courses, or general research skills, each guide contains links to a wide variety of both library and outside resources that can help users accomplish their research and education goals. Course guides can be embedded in your Carmen course and act as a good supplement to in-class instruction by a Librarian, helping guide students to appropriate resources to successfully complete their assignments.

The Health Sciences Library has been in the process of redesigning the online subject guides to improve their findability, usability, and accessibility. Some recent updates you may notice include a left-hand navigation; consistent layout, language, and guide components; and the addition of more visual elements. As we continue our work to improve the subject guides, we welcome feedback and suggestions from the faculty. You can access the redesigned subject guides with a new easy-to-find link on the library's homepage under Top Resources, as well as the link at the bottom of the HSL homepage, or by visiting: http://hslguides.osu.edu.

| Health Sciences Library / LibGuides / | Nursing / Home                                                                                                    |
|---------------------------------------|----------------------------------------------------------------------------------------------------|
| Nursing                               | Search this Guide St                                                                                                    |
| Home                                  | Welcome                                                                                                    |
| Find Articles                         | Welcome to the Nursing Subject Guide!                                                                                                    |
| Find Books                            | This guide is intended for Nursing students, faculty, researchers, and clinicians and provides background information about evidence-based practice and                                                      |
| Evidence-Based Practice               | recommends appropriate databases and sources.                                                                                                    |
| Find Historical Resources             |                                                                                                    |
| Find Websites                         | Learning Outcomes                                                                                                    |
| Citing Sources                        | Users of this guide will:                                                                                                    |
| Clinical Nursing                      | <ul> <li>Become familiar with a variety of resources available for nursing research, including library databases, ebooks, and websites.</li> <li>Understand the basics of Evidence-Based Practice</li> </ul> |
|                                       | <ul> <li>Learn about the importance of citations and different citation management tools available</li> </ul>                                                                                                |

### Research Software Now Available in HSL Digital Union

Did you know that the Health Sciences Library has a Digital Union (DU) on the 4th Floor of Prior Hall? The HSL liaison librarians worked with the DU staff to provide an assortment of research and data management software for faculty, staff and students. Software is available for organizing, analyzing, visualizing and disseminating research data. These research and data software programs available in the HSL DU are part of an expanded suite of research support resources and services that will soon be offered to health sciences researchers later this year. Check out the HSL Digital Union Software LibGuide for more information:

http://hslguides.osu.edu/hsl\_du\_software .

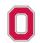

# Health Sciences Library

## My NCBI Account (continued from page 1)

Search results from NCBI databases can be saved in My NCBI using the Collections feature. There is no limit to the number of collections you can store and individual collections can be made public to share with research collaborators.

Most importantly for any NIH-funded researchers, the NIH requires investigators to link their eRA Commons account to a My NCBI account. Pls then use the My Bibliography Award View to track compliance with the NIH Public Access Policy. Papers associated with awards are then linked from My Bibliography to their NIH progress reports.

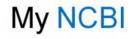

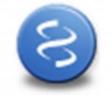

Researchers can use the SciENcv feature to create and maintain biosketches that are submitted with grant applications and annual reports. SciENcv will upload appropriate publications from My Bibliography, saving time and effort. There is no limit to the number of biosketches that can be set up in SciENcv.

Finally, in My NCBI, you can assign others to serve as delegates, giving them permission to edit your My Bibliography and SciENcv profiles.

Contact your liaison librarian for more information on My NCBI features.

## VisualDx (continued from page 1)

Benefits you can expect with VisualDx:

- Health care professionals can build a differential by entering chief complaints, medications, patient age, and patient history including recent travel information to help make the correct diagnosis.
- Images accessible through <u>UpToDate</u>. Access to VisualDx diagnostic support in UpToDate search results enhances the user experience with high-quality images.
- Integration in the Wexner Medical Center Epic electronic medical record.
- With availability at the desktop, on a tablet, or on a smart phone, VisualDx can become your go-to clinical resource.
- Similar to other clinical resources, physicians can accrue CME credits when using VisualDx to build a differential or look up a diagnosis directly tied to a patient.

You can read more and watch topical videos about VisualDx here: <u>https://www.visualdx.com/how-it-works</u>.

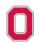